## Tableaux des Puissances de Dix (E)

Multipliez ou divisez le nombre de la rangée par celui de la colonne.

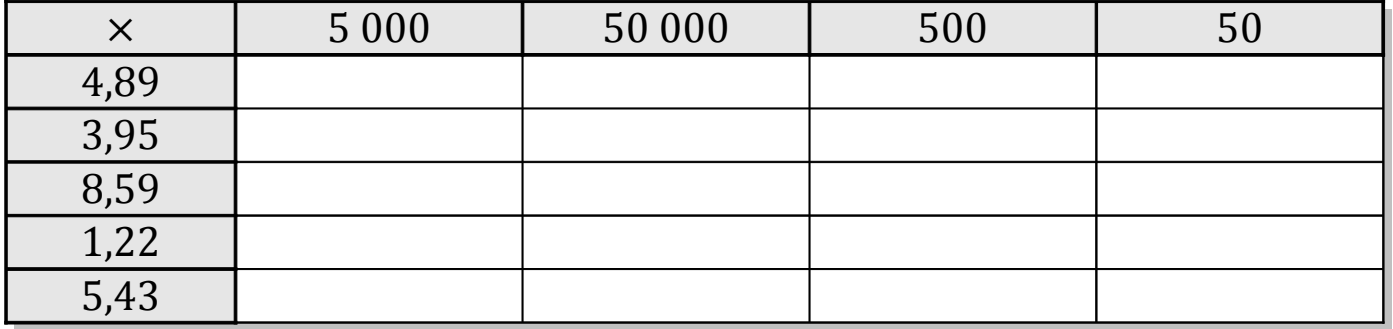

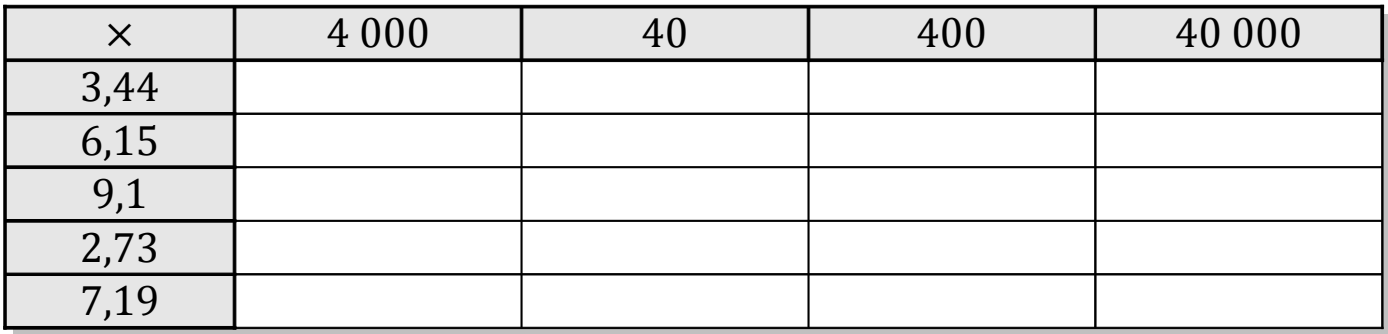

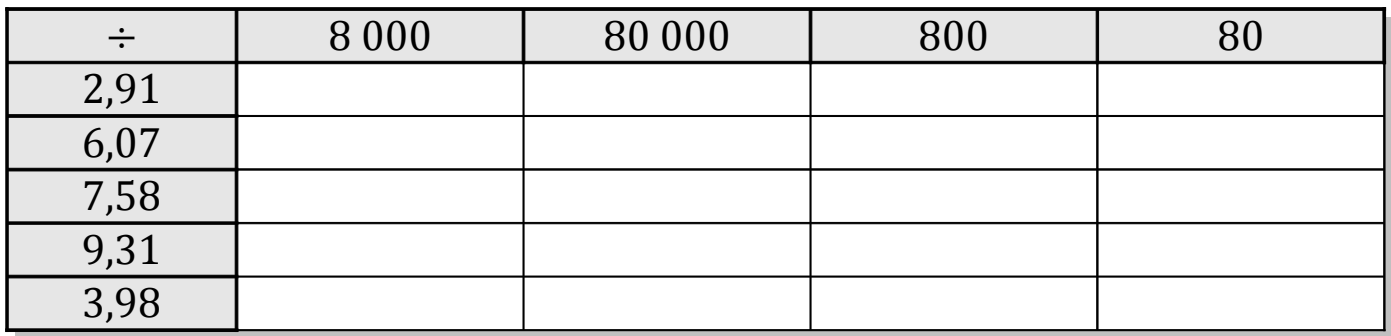

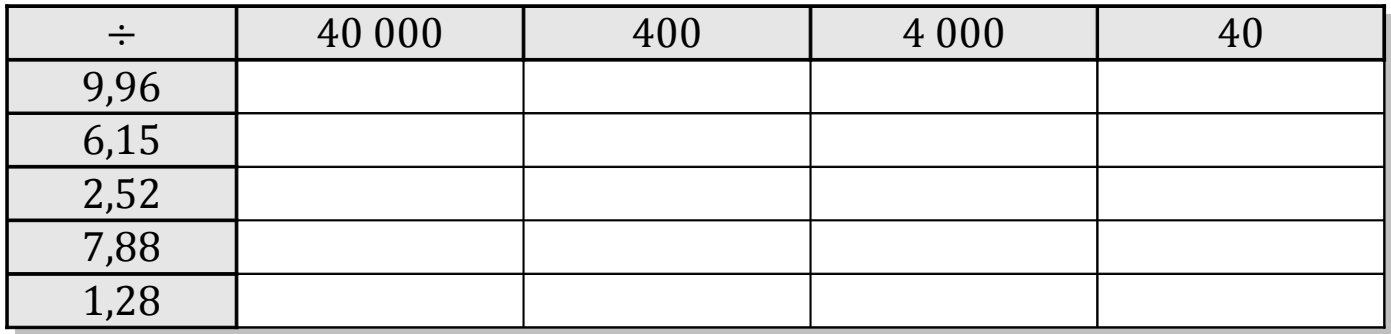

MathsLibres.com

## Tableaux des Puissances de Dix (E) Solutions

Multipliez ou divisez le nombre de la rangée par celui de la colonne.

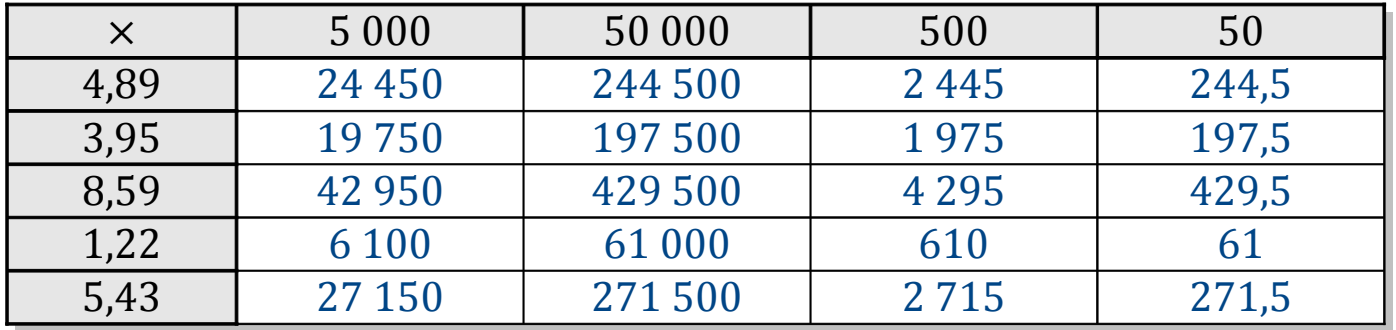

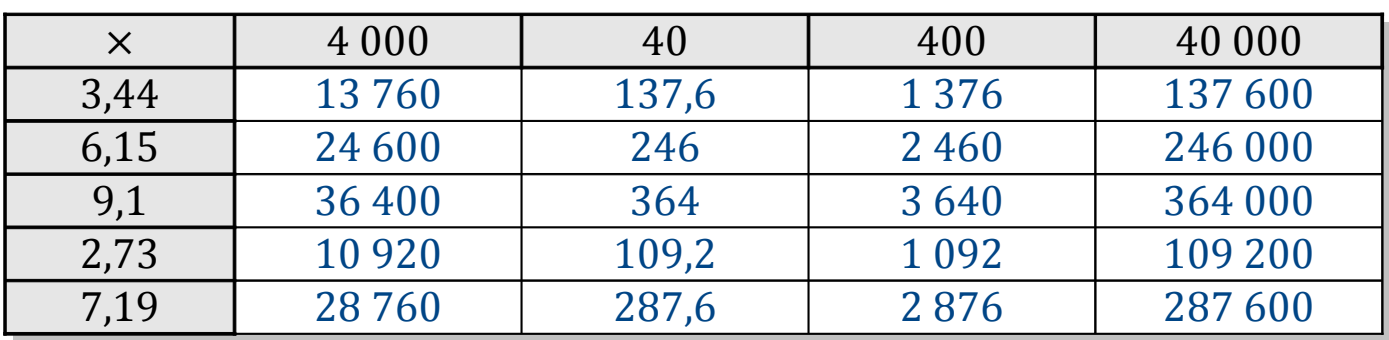

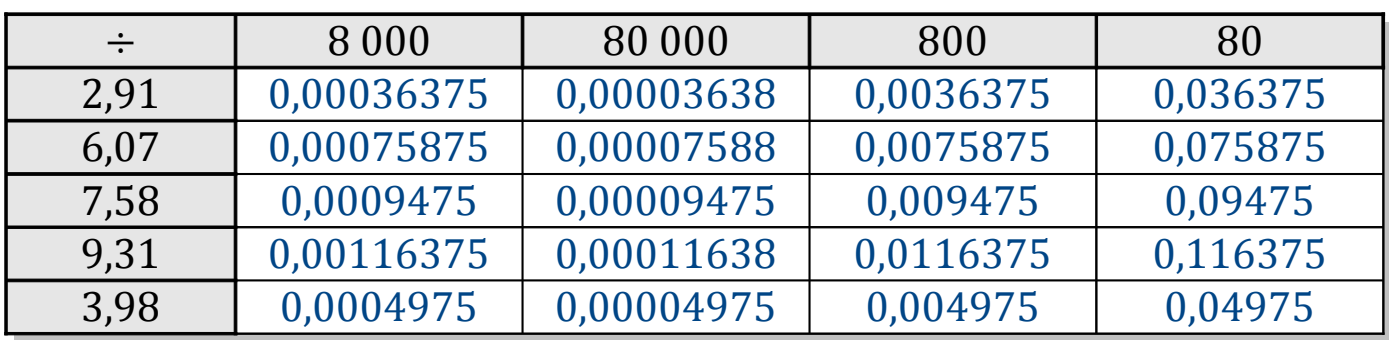

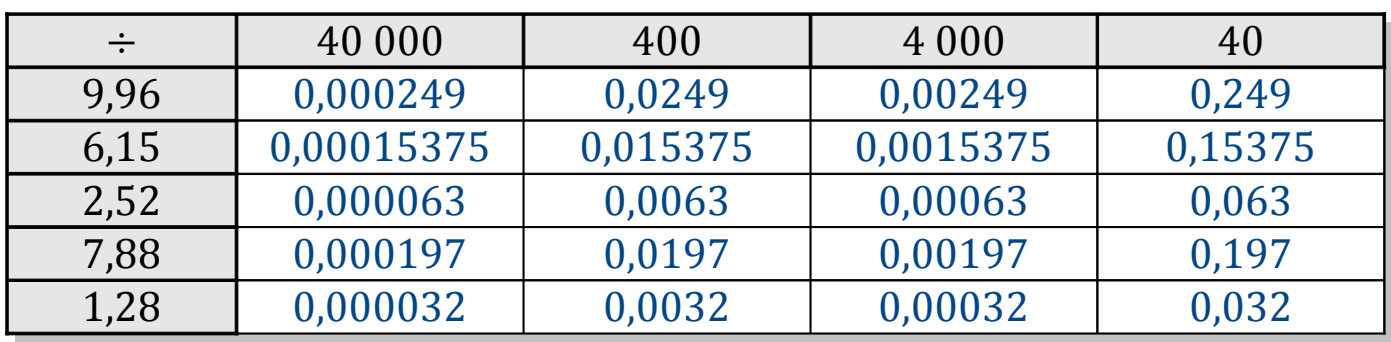

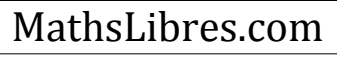